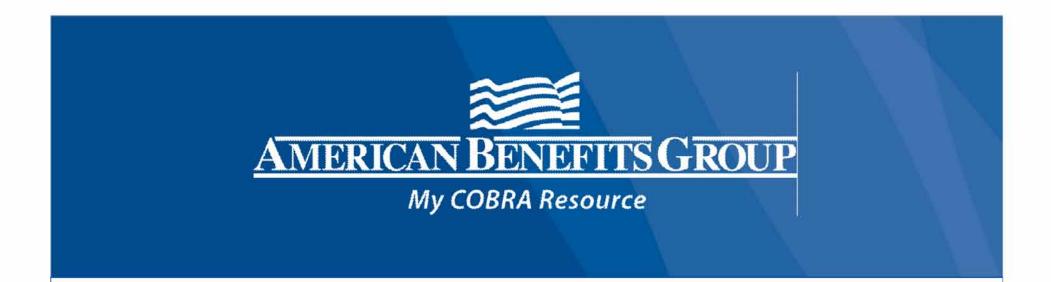

# Cobra point

## TRAINING

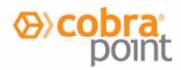

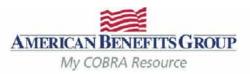

#### AGENDA

- Basics of the COBRA Client Portal
- The Home Page
- How to Enter a New Plan Member
- How to Enter a Qualifying Event
- Viewing Member Records
- Member Portal
- Reporting Functions
- Carrier Notifications
- Final Notes

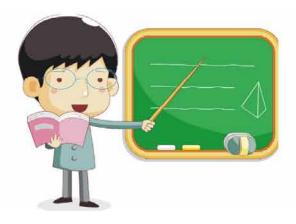

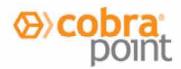

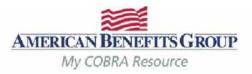

#### **Basics of The Portal**

#### **Getting started**

- When registering you will need your company's TAX ID.
- · Your email address will automatically be your username.
- · Let us know if someone else needs COBRA system access.
- Do not share your username and/or password with others.

#### Reminders

- COBRA Portal is a live system. Records are viewable upon completion of entry.
- Letters are automatically generated overnight and mailed the next business day.
- Changes to a members record can ONLY be made until 8 PM CST on the same day they are entered. If changes are needed after 8 PM CST, an ABG COBRA Support Team member can make the updates for you. Simply email <u>cobrasupport@amben.com</u>.
- Some changes may result in a new COBRA Specific Rights Notice being sent and the 60 day election window may restart.

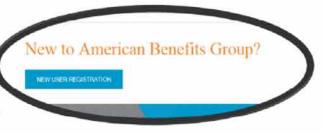

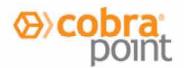

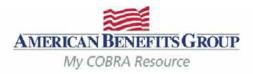

#### Basics of The Portal | Member Definitions

- NPM: A "New Plan Member" is a current employee who has not had a COBRA Qualifying Event (QE) and needs a General Rights/Initial notice as they just elected health benefits. This Notice is required to be sent within the first 90 days of coverage – <u>not necessarily to all</u> <u>new hires.</u>
- QB: A "Qualified Beneficiary" is either the employee or dependent who suffered a COBRA QE and needs a Specific Rights Notice. To remain compliant, the Member must be entered into our system within 30 days of the loss of coverage, or the qualifying event date – whichever is later.
- SPM: A "Special Plan Member" is an individual who requires special billing (i.e., retirees or FMLA)
- This is an optional service and is only available for clients who have requested this as part of their service agreement with us. Contact us if you are interested in more information on this service.

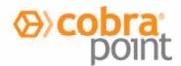

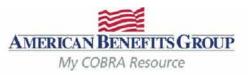

#### Basics of The Portal | Plan Status Codes

- PR = Pending, election received without first month's premium payment in full.
- E45= Enrolled within initial 45 day grace period
- E = Enrolled
- TP = Terminated while pending
- TE = Terminated while enrolled

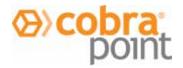

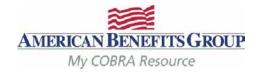

| The Home Pag                                 | e   N | lenu    | Bar       |         |         |           |      |              |        |
|----------------------------------------------|-------|---------|-----------|---------|---------|-----------|------|--------------|--------|
|                                              | Home  | Members | Utilities | Reports | Wizards | Favorites | Help |              | Logoff |
| AMERICAN BENEFITS GROUP<br>My COBRA Resource |       |         |           |         |         |           |      | Quick Search |        |

- <u>Members</u> tab opens a search window on the left of your screen and allows you to search for or add a QB, SPM or NPM.
- <u>Utilities</u> tab shows your job queue. Here you can download your reports.
- <u>Wizards</u> tab also gives you the option to add a new QB, SPM or NPM.
- <u>Favorites</u> tab allows you to view favorite records and / or most recently used records.
- <u>Help</u> tab contains file import specifications and browser capability information.
- <u>Quick Search</u> in the upper right hand corner, or the search window on the left side of your screen, can be used to search for a record.

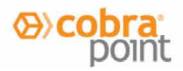

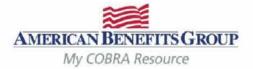

| The Home Page   Y                                                                                 | Members Utilities Reports Wizards Favorites Help                                                                                                    | 8 Bundles 🥘 SPM Bundles                                                         | 5-<br>                                           | Ing Freq Rearch                                                                                                    |
|---------------------------------------------------------------------------------------------------|----------------------------------------------------------------------------------------------------|---------------------------------------------------------------------------------|--------------------------------------------------|----------------------------------------------------------------------------------------------------|
| ID Member ID: Include Inactive Scarch Add a new QB Refresh Name SSN Ind. ID Enter Search Criteria | EIN: 12-3456789  Primary Address: Address: Address: I23 Mason Street Address2: City: Florence State. HI Zip. 25874 Country: Client Options: Include balance bill in premium notice Client Premium Notice Type. Coupon Book Allow Client Portal Access Migrated Client Address2: Discrete Coupon Book Allow Client Portal Access Discrete Client Address2: Discrete Client Discrete Client Disc | Phone Numbers:           Phone:         (555) 323-1234           Fax:         ( | Billing Start:<br>Billing Start Date: 05/01/2014 | The Tabs:<br>• General<br>• Contacts<br>• QB Plans<br>• Divisions<br>Contains your<br>company's<br>demographic and<br>plan information |
|                                                                                                   | QB Options:<br>Online COBRA Election:<br>Override admin setting for day to send QB premium notice.<br>Day to send QB premium notice reminder:                                                                                                    | Enabled                                                                         | Sond SPM 1                                       | Tirst Day of Week: Sunday<br>ato payment reminders<br>second late payment reminders                                                    |
|                                                                                                   | Send QB late payment reminders     Override admin setting for day to send QB late payment reminder     Day to send QB late payment reminder.     Send QB second late payment reminders                                                                                                    | 13                                                                              | Ignore SPM                                       | Payment Grace Periods<br>Cert with SPM Termination Notice                                                                              |

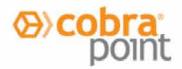

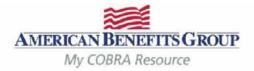

| Entering a New Plan Me                                                                                                    | mber (NPM)                                                                                                    | NPMs                                                                              |
|----------------------------------------------------------------------------------------------------|----------------------------------------------------------------------------------------------------|-----------------------------------------------------------------------------------|
| Home  AMERICAN BENEFITIS GROUP  My COBRA Resource  O QB O SPN O NPM  Last Name: First Name: SSN: Individual ID: Member ID: Include Inactive Add a new NPM Refres Name SSN Ind. ID Enter Search Criteria | h Address: 123 Mason Street Pho                                                                                                    | ar<br>a interface, guiding )<br>in,<br>Ri<br>Dine Numbers:<br>Dine: (555) 323-123 |
| Select:<br>• NPM<br>• Add a new NPM <u>or</u><br>Select:<br>• Wizards <i>Tab</i><br>• Add a NPM Wizard                                                                                                  | Include balance bill in premium notice         Client Premium Notice Type.       Coupon Book         Image: Client Portal Access         Image: Mask SSN on Reports.         Employee Count Range:       20 or More Employees         Image: Enable Email Notification for Client |                                                                                   |

- nter as a NPM hen a current nployee first ects benefits nd needs an itial/General ights Notice
- ne Notice must sent within the st 90 days of verage.

SPM Op

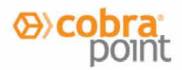

#### Entering a New Plan Member (NPM)

| Client Name: Mason's Masonry           | Division: New York                        |
|----------------------------------------|-------------------------------------------|
| Salutation: Choose First Name Jennifer | MI: Last Name Stanley                     |
| dentification Information:             | Contact Information:                      |
| SN: 445-22-9999                        | Email:                                    |
| ndividual Identifier:                  | Phone: ( Phone 2: ()                      |
| failing Address:                       | Other Data:                               |
| Address: 123 Main Street               | Gender:   Male  Female                    |
| Address2:                              | Has become a QB                           |
| Central Park St NY Zip:                | 12345 Has waived all coverage             |
| Country                                | Send General Rights letter when finished. |
| Use '& ramily' addressing for mailings | Hire Date: 09/01/2016                     |
|                                        |                                           |
|                                        |                                           |
|                                        |                                           |

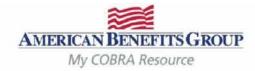

# The fields in red are required unless they are prefilled.

- Enter Demographics
- If the employee has no dependents, uncheck Use '& Family' addressing for mailings
- The Hire Date is optional, but encouraged. Keep in mind that if someone comes off of your benefits, but later rejoins, they would need another General Rights Notice when they rejoin the plan (most often occurs with a re-hire).
- Select Finish to complete the entry.

Notice will be automatically generated and mailed the next business day.

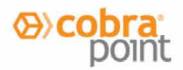

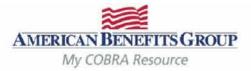

| Members Utilities Reports Wizards Favorites Hel<br>Add a new QB Wizard                                                                                                    | p Quick Search                                                                                                    |
|----------------------------------------------------------------------------------------------------|----------------------------------------------------------------------------------------------------|
| General Contacts Ad through the entry of inform<br>Billing Freq Divisions Communications<br>Client Group: Big Island Outfitters<br>Client Name: Mason's Masonry<br>DBA Name:<br>Client Alternate ID:                                                                                                    | rd interface, guiding you<br>ation. Indles Ocontinuation Rules                                                                                                    |
| Remittance Group         EIN:       12-3456789         Primary Address:         Address:       123 Mason Street         Address:       123 Mason Street         Address:       123 Mason Street         Address:       123 Mason Street         City:       Florence       State: HI       Zip: 25874         Country: | Phone Numbers:       Billing Start:         Phone:       (555) 323-1234         Fax:       ()                                                                                                    |
| Client Options:         Include balance bill in premium notice         Client Premium Notice Type:       Coupon Book         Allow Client Portal Access         Migrated Client         Mask SSN on Reports:         Employee Count Range:       20 or More Employees                                                  |                                                                                                    |
|                                                                                                    | Add a new QB Wizard<br>Ad Adds a new QB using a wizar<br>Ad Adds a new QB using a wizar<br>Ad Adds a new QB using a wizar<br>Ad Adds a new QB using a wizar<br>Ad Adds a new QB using a wizar<br>Ad Adds a new QB using a wizar<br>Add a new QB using a wizar<br>Add a new QB using a wizar<br>Add a new QB using a wizar<br>Address information<br>Divisions Communications<br>Client Alternate ID<br>Remittance Group:<br>EIN: 12.3456789<br>Primary Address:<br>Address2:<br>City Florence State: HI Zip: 25874<br>Country:<br>Client Options:<br>Include balance bill in premium notice<br>Client Premium Notice Type: Coupon Book<br>Allow Client Portal Access<br>Migrated Client<br>Migrated Client<br>Mask SSN on Reports: |

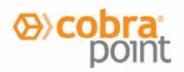

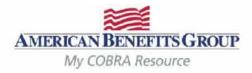

| Entering a Qualifying Beneficiary                                                                                                    | (QB)   General                                                           |                                                                                                    |
|----------------------------------------------------------------------------------------------------|--------------------------------------------------------------------------|----------------------------------------------------------------------------------------------------|
| 🕼 1. General 🛛 🗟 2. Evont 🕅 3. Plans 🕼 4. Dependents 🥔                                                                                                    | 5. Subsidies 🛛 😳 6. Letter Inserts 🖉 7. Notes                            |                                                                                                    |
| Client Name: Mason's Masonry Division:          Salutation:       Choose       First Name:       Jennifer       MI:                                                                           | Mason's Masonry × 💌<br>Last Name: Stanley                                | Complete required fields<br>outlined in <b>reti</b> (except<br>when pre-filled)                     |
| Identification Information:       Contact Information:         SSN:       445-22-9999         Individual Identifier:       Phone: ()                                                          |                                                                          | <ul> <li>"Tobacco Use", "Employee<br/>Type" and "Payroll Type"<br/>will accept "Unknown"</li> </ul> |
| Primary Address:         Address:       123 Main Street         Address2:         City:       Central Park       St: NY       Zip: 12345                                                      |                                                                          | <ul> <li>"Premium Coupon Type"<br/>should not be changed<br/>from "Coupon Book"</li> </ul>          |
| Country:                                                                                                    |                                                                          | Select Next                                                                                         |
| Demographics: Employee Information:                                                                                                    | QB Setup:                                                                |                                                                                                    |
| Gender:       Male       Female       Employee Type:       Unknown         DOB:       12/18/1974       Payroll Type:       Unknown         Tobacco Use:       Unknown       Years of Service: | Premium Coupon Type: Coupon Book     Uses Health Coverage Tax     Credit |                                                                                                    |
| Client-Specific Information:                                                                                                    |                                                                          |                                                                                                    |
| Benefit Group:       Account Structure:       Client Custom Data:                                                                                                    |                                                                          |                                                                                                    |
| 🔇 Previous Next 🜍 🥥 Finish 🗱 Cancel                                                                                                    |                                                                          |                                                                                                    |

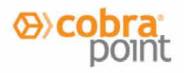

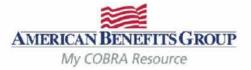

#### Entering a Qualifying Beneficiary (QB) | (Qualifying) Event Tab – Employee

| 1. General 🔂 2. Even         | nt 🔄 🔂 3Plans 🛛 🚮 4De                                                                                                    | pendents                                       | 5. Subsidies                                                                                                    | 😳 6. Letter Inserts                               | 7. No               |
|------------------------------|----------------------------------------------------------------------------------------------------|------------------------------------------------|----------------------------------------------------------------------------------------------------|---------------------------------------------------|---------------------|
| Qualifying Event Information | on:                                                                                                    | HIPAA I                                        | nformation:                                                                                                    |                                                   |                     |
| Category:    Employee        |                                                                                                    | Date of I                                      | Hire/Enrollment Da                                                                                                    | te: 06/08/2009                                    |                     |
| Event Type: Termination      |                                                                                                    | Cate                                           | gory Employe                                                                                                    | e                                                 |                     |
| Event Date: 06/25/2017       | Choose<br>Termination<br>Termination - Involuntary<br>Reduction in Hours - Status Change<br>Reduction in Hours - End of Leave<br>Retirement<br>Loss of Eligibility<br>Bankruptcy<br>Reduction in Force<br>USERRA - Termination<br>USERRA - Reduction in Hours<br>State Continuation<br>Work Stoppage<br>Termination with Severance | Ever<br>date<br>Date<br>medi<br>the fi<br>Lega | nt Date Should ,<br>of the Qualifyin<br>of Hire/Enrollin<br>ical plan enrollin<br>irst of the plan y<br>acy QB Should | <b>ment Date</b> Origina<br>nent date. (If not kr | ctual<br>I<br>nown, |
|                              | Retiree Bankruptcy                                                                                                    | Sele                                           | ct Next                                                                                                    |                                                   |                     |

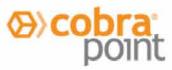

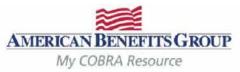

#### Entering a Qualifying Beneficiary (QB) | (Qualifying) Event Tab – Dependent 7.7. 2. Event 3. Plans 1. General 1 4. Dependents 5. Subsidies G. Letter Inserts **HIPAA Information: Qualifying Event Information:** Date of Hire/Enrollment Date: 06/08/2009 Category: Employee Dependent Choose... Event Type: -For a dependent qualifying event, Choose ... Event Date: 06/25/2017 two additional fields will need to Divorce/Legal Separation be completed: Ineligible Dependent Death **Employee Information:** QB: Employee Name: The name of Medicare Employee Name: Donald Franklin the employee whose plan the Legacy QB dependent was previously on. 963-85-2741 Employee SSN: **Employee SSN**: The SSN of the above mentioned employee. In these cases the information on the "General" tab should be for the dependent who lost coverage. () Previous Next 🜔 Finish \* Cancel Select Next

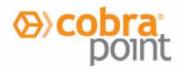

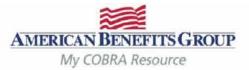

|                                                      | Home        | Members    | Utilities           | Reports      | Wizards       | Favorites               | Help                    |                                                              | Logof        |
|------------------------------------------------------|-------------|------------|---------------------|--------------|---------------|-------------------------|-------------------------|--------------------------------------------------------------|--------------|
| AMERICAN BENEFITS GROUP<br>My COBRA Resource         |             |            |                     |              | (             | Quick Sea               | arch                    |                                                              |              |
| 🕼 1. General 🛛 🗟 2. Event 🕅 3. P                     | lans 🛛 🗊 4. | Dependents | 🧳 <del>5. Sub</del> | sidies   👺 6 | . Letter Inse | nts 🛛 📝 7N              | otes                    |                                                              |              |
| Add a Plan                                           |             |            |                     |              |               |                         |                         | 1                                                            | S Refresh    |
| First Last<br>Insurance Type Day of Day<br>COBRA COB | COBR        |            | Days<br>1stPmt      | Days Sub     | Pmts St       | atus <mark>Statu</mark> | Status<br>Date          | Election<br>Postmark                                         | Term<br>Date |
| No records to display.                               |             |            |                     |              |               |                         |                         |                                                              |              |
| Orevious Next O V Finish                             | n 💥 Can     | cel        |                     |              |               | new bei<br>QB was       | nefit. (All<br>on at th | <b>Plan</b> to a<br>benefits ti<br>e time of ti<br>should be | he<br>he     |

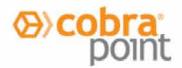

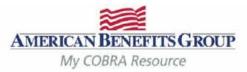

| General     Order Plan O Bundle     Plan: Freedom Medical Plan     Coverage Level: QB + Spouse     Plan rate for the selected Coverage Level Is:     Select the Plan and     Coverage Level     If the QB had an FSA that was     overspent, the FSA must be en     (Instructions to follow.)     The Insurance Type                                                                                                    | dle<br>at cannot         |
|----------------------------------------------------------------------------------------------------|--------------------------|
| Plan:       Freedom Medical Plan       Image: Select the Plan and Select the Plan and Select the Select the Select | mple:                    |
| # Months of Coverage:                                                                                                    | was not                  |
| # Months of Coverage 18                                                                                                    |                          |
| # Days to Elect:       60         # Days to Make 1st Payment:       45         # Days to Make Subsequent Payments:       30                                                                                                    | st/Last<br>be<br>ed upon |
| If you choose a Plan that is Gender and/or Age based, you will<br>need to add Gender and/or DOB under the Dependents Tab to<br>ensure accurate premiums.                                                                                                    |                          |
| Select Insert to add p                                                                                                    | l plan.                  |

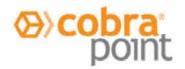

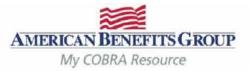

| - | Insura  | ince Type  | First Day<br>of COBRA | Last Day<br>of COBRA | Months<br>COBRA | Days<br>Elect | Days<br>1stPmt | Days SubPmts                               | Status | Status    | Status<br>Date | Electio<br>Postma |      | Term<br>Date |
|---|---------|------------|-----------------------|----------------------|-----------------|---------------|----------------|--------------------------------------------|--------|-----------|----------------|-------------------|------|--------------|
| ~ | Medic   | al         | 07/01/2017            | 12/31/2018           | 18              | 60            | 45             | 30                                         | Р      | Pending   | 07/27/2017     |                   |      |              |
|   |         | Start Date | End Date              | Plan Name            |                 |               | Carrier P      | lan Identification                         | Cover  | age Level | Bundle N       | ame               |      |              |
|   | Edit    | 07/01/2017 | 12/31/2018            | Freedom N            | Aedical Plar    | 1             | EE1            |                                            | QB + S | pouse     |                | [                 | Drop | Delet        |
| ) | Previou | s Next 🧯   | ) 💜 Finis             | h 💥 Can              | icel            |               | The plan       | is saved!                                  |        |           |                |                   |      |              |
| 3 | Previou | s Next 🧯   | ) 🥩 Finis             | h 🗶 Can              | icel            | 1             | Fo add m       | is saved!<br>ore benefits<br>at the proces |        | Add a     | ı Plan         |                   |      | 1            |

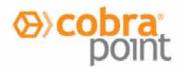

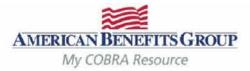

| 🕼 1. General 🛛 🗟 2. Event 🔂 3. Plans 🖉 4                                                                                                    | I. Dependents 🛛 🥔 5. Subsidies 🛛 👺 6. Letter Inserts 🗌 📝 🤅                                                                                                    | 7. Notes                                                                        |
|----------------------------------------------------------------------------------------------------|----------------------------------------------------------------------------------------------------|---------------------------------------------------------------------------------|
| General                                                                                                    |                                                                                                    | Select Plan or Bundle                                                           |
| Plan O Bundle Plan: Delta Dental PPO Plan Coverage Level: QB + Spouse                                                                                                    | Plan rate for the selected Coverage Level is .<br>\$55.0000                                                                                                    | Select the <b>Plan</b> and<br><b>Coverage Level</b> from<br>the drop-down menu. |
| Insurance Type Information:                                                                                                    | First / Last Days of COBRA:                                                                                                    | Select Insert to save.                                                          |
| # Months of Coverage:       18         # Days to Elect:       60         # Days to Make 1st Payment:       45         # Days to Make Subsequent Payments:       30         If you choose a Plan that is Gender and/or Addition and the premiums.       16 | Editing these dates changes the First and Last day of COBR<br>FDOC (First Day of COBRA): 07/01/2017<br>LDOC (Last Day of COBRA): 12/31/2018<br>ge based, you will<br>lependents Tab to |                                                                                 |
| Insert Cancel                                                                                                    | ncel                                                                                                    |                                                                                 |

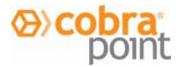

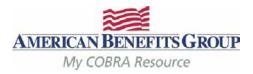

| A  | dd a Pla | an                 |                                       |                      |                 |               |                |                    |        |            |                |                     | C Refres     |
|----|----------|--------------------|---------------------------------------|----------------------|-----------------|---------------|----------------|--------------------|--------|------------|----------------|---------------------|--------------|
|    | Insura   | ance Type          | 1 1 1 1 1 1 1 1 1 1 1 1 1 1 1 1 1 1 1 | Last Day<br>of COBRA | Months<br>COBRA | Days<br>Elect | Days<br>1stPmt | Days SubPmts       | Status | Status     | Status<br>Date | Election<br>Postmar | Term<br>Date |
| ¥. | Medic    | Medical 07/01/2017 |                                       | 12/31/2018           | 18              | 60            | 45             | 30                 | P      | Pending    | 07/27/2017     |                     |              |
|    |          | Start Date         | End Date                              | Plan Name            |                 |               | Carrier P      | lan Identification | Cover  | age Level  | Bundle N       | ame                 |              |
|    | Edit     | 07/01/2017         | 12/31/2018                            | Freedom N            | Medical Plar    | n             | EE1            |                    | QB + S | pouse      |                | Dr                  | p Delet      |
| v  | Denta    | đ                  | 07/01/2017                            | 12/31/2018           | 18              | 60            | 45             | 30                 | Р      | Pending    | 07/27/2017     |                     |              |
|    |          | Start Date         | End Date                              | Plan Name            |                 |               | Carrier P      | lan Identification | Cover  | rage Level | Bundle N       | ame                 |              |
|    | Edit     | 07/01/2017         | 12/31/2018                            | Delta Dent           | al PPO Pla      | n             |                |                    | QB + S | pouse      |                | Dr                  | p Delet      |

3 Previous Next 3 V Finish 🗱 Cancel

The additional plan is saved! Repeat for all plans.

To add a FSA or Member Specific Medical Plan:

Select Add a Plan

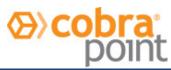

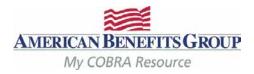

🕼 1. General 🛛 🗟 2. Event 🔂 3. Plans 🕼 4. Dependents 🏼 🥔 5. Subsidies

| General                                                                                                    |           | A General Tab will open.                                                                                                    |
|----------------------------------------------------------------------------------------------------|-----------|----------------------------------------------------------------------------------------------------|
| Plan O Bundle Plan: ABG_FSA                                                                                                    | •         | Choose a <b>Plan &amp; Coverage</b>                                                                                                    |
| Coverage Level: QB Only                                                                                                    |           | <b>Level</b> from the drop-down menus.                                                                                                    |
| Insurance Type Information:         # Months of Coverage:       7         # Days to Elect:       60         # Days to Make 1st Payment:       45         # Days to Make Subsequent Payments:       30         If you choose a Plan that is Gender and/or Ageneed to add Gender and/or DOB under the Densure accurate premiums. |           | For any plan that is individually<br>rated (FSA or Medical) the rate<br>section will automatically appear<br>at the bottom.<br>Continue to next slide for additional<br>instructions |
| 🕒 Add a Rate                                                                                                    | 🕤 Refresh |                                                                                                    |
| Start Date End Dat                                                                                                    | e Rate    |                                                                                                    |
| No records to display.                                                                                                    |           |                                                                                                    |

🖶 6. Letter Inserts 🛛 📝 7. Notes

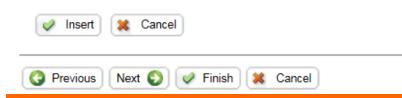

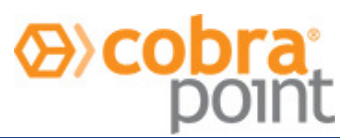

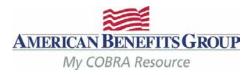

🕼 1. General 🛛 🗟 2. Event 🔂 3. Plans 🗊 4. Dependents 🥔 5. Subsidies 🖳 😳 6. Letter Inserts

| D General                                                                                                    |                                                                                                    |
|----------------------------------------------------------------------------------------------------|----------------------------------------------------------------------------------------------------|
| Plan O Bundle Plan: ABG_FSA Coverage Level: QB Only                                                                                   |                                                                                                    |
| Insurance Type Information:# Months of Coverage:7# Days to Elect:60# Days to Make 1st Payment:45# Days to Make Subsequent Payments:30 | First / Last Days of COBRA:Editing these dates changes the First and Last day of COBRAFDOC (First Day of COBRA):06/26/2017LDOC (Last Day of COBRA):12/31/2017 |
| If you choose a Plan that is Gender and/or Ag<br>need to add Gender and/or DOB under the D<br>ensure accurate premiums.               |                                                                                                    |
| 🕀 Add a Rate                                                                                                    | 🔓 Refresh                                                                                                    |
| Start Date End Dat                                                                                                    | e Rate                                                                                                    |
| No records to display.                                                                                                    |                                                                                                    |

Do not change anything under Insurance Type Information or First/Last Days of COBRA

7. Notes

**# Months of Coverage:** For the FSA this will be automatically calculated and displayed to reflect the amount of months remaining in the plan year.

Note the **First** / **Last Days of COBRA:** The start date of the FSA is always the day after the Qualifying Event.

Continue to next slide for additional instructions....

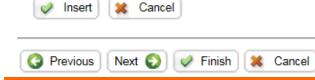

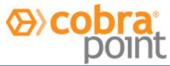

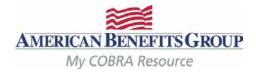

🕼 1. General 🛛 🗟 2. Event 🔂 3. Plans 🕼 4. Dependents 🥔 5. Subsidies 🖳 6. Letter Inserts 🕼 7. Notes

| D General                                                                                                    |                                                                                                    | You must select <b>Add a Rate</b> to save the plan.                                                            |
|----------------------------------------------------------------------------------------------------|----------------------------------------------------------------------------------------------------|----------------------------------------------------------------------------------------------------|
| Plan O Bundle Plan: ABG_FSA Coverage Level: QB Only Insurance Type Information: # Months of Coverage: 7 # Days to Elect: 60 # Days to Elect: 60 # Days to Make 1st Payment: 45 # Days to Make Subsequent Payments: 30 If you choose a Plan that is Gender and/or Agreed to add Gender and/or DOB under the Densure accurate premiums. | First / Last Days of COBPA:<br>Editing these dates changes the First and Last day of COBRA<br>FDOC (First Day of COBRA): 06/26/2017<br>LDOC (Last Day of COBRA): 12/31/2017 | Failure to do so will show an error message:         Image: Continue to next slide for additional instructions |
| € Add a Rate                                                                                                    | S Re                                                                                                    | fresh                                                                                                    |
| Start Date End Dat                                                                                                    | e Rate                                                                                                    |                                                                                                    |
| No records to display.                                                                                                    |                                                                                                    |                                                                                                    |

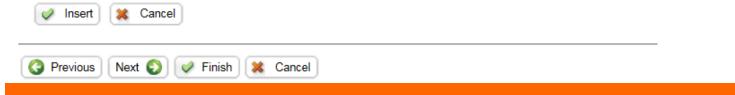

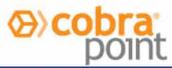

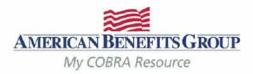

| C Add a Rate           |                                                      | S Refresh                                                                                                    |
|------------------------|------------------------------------------------------|----------------------------------------------------------------------------------------------------|
| Start Date             | End Date                                             | Rate                                                                                                    |
| Add/Update a Member s  | Specific Rate:<br>06/26/2017<br>\$100.0000<br>Cancel | Select Add a Rate<br>Start Date: Start date of FSA<br>is the day after the Qualifying<br>Event. (you can refer to the first<br>day of COBRA field in the section<br>above) |
|                        |                                                      | End Date: Leave blank.                                                                                                    |
| No records to display. |                                                      | Rate Amount: See the next slide on how to calculate the Rate Amount.                                                                                                    |
| S Previous Next S      | Finish 🔀 Cancel                                      | Select Insert to save the rate.                                                                                                    |

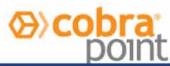

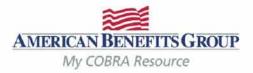

## How To Calculate The FSA Rate

- If the Member was enrolled at the beginning of the plan year:
  - Take the members annual election amount & divide by 12 months.

### • If the Member enrolled mid-year:

• Take their annual election divide that by the number of months remaining in the plan year at the time of their enrollment. (example: Plan year runs 1/1 – 12/31, member begins 3/5 & elects \$900. Member terminates 6/15 – formula would be \$900 divided by 10 = \$90 per month)

# The system will automatically prorate the premium for the 1<sup>st</sup> month if the first day of COBRA is mid-month.

If you forget to enter the rate, an error will appear asking you to **Add in the Rate Amount**. If you bypass this message, the FSA will not be saved or included on the Notice.

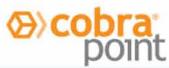

### AMERICAN BENEFITS GROUP My COBRA Resource

#### Entering a Qualifying Beneficiary (QB) | Member Specific Plans & Rates

1. 1 General 🔂 2 Event 🖽 3 Plans 🖤 4 Dependents 📣 5 Subscience 🖾 6 Letter Incents 📝 2 Notes

| gar, in octional                                                        |                                                                       |                                                          |                                                      |                          |                                                              |
|-------------------------------------------------------------------------|-----------------------------------------------------------------------|----------------------------------------------------------|------------------------------------------------------|--------------------------|--------------------------------------------------------------|
| Plan:<br>Coverage Level                                                 | Plan O Bundle ABG_FSA BONly                                           |                                                          |                                                      |                          |                                                              |
| Insurance Type                                                          | e Information:                                                        | First / Last                                             | t Days of COBRA:<br>se dates changes the First and L |                          |                                                              |
| # Months of Cov<br># Days to Elect:<br># Days to Make<br># Days to Make |                                                                       | FDOC (Firs<br>60<br>45                                   | st Day of COBRA):                                    | 06/26/2017<br>12/31/2017 | After saving the rate,<br>Select INSERT to save<br>the plan. |
| need to a                                                               | oose a Plan that is Ger<br>add Gender and/or DO<br>accurate premiums. | ider and/or Age based, you<br>B under the Dependents Tal | will<br>ib to                                        |                          | This will return you to the<br>Plans page and add more       |
| O Add a Rate                                                            |                                                                       |                                                          |                                                      | G Refres                 | plans or continue.                                           |
|                                                                         | Start Date                                                            | End Date                                                 | Ra                                                   | te                       |                                                              |
| Edit                                                                    | 06/26/2017                                                            |                                                          | \$100.0                                              | 00 Delete                |                                                              |
| Insert                                                                  | Cancel                                                                |                                                          |                                                      |                          |                                                              |
| G Previous                                                              | Next 🜔 🖉 Finis                                                        | sh 🐹 Cancel                                              |                                                      |                          |                                                              |

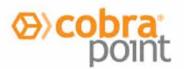

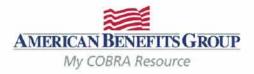

| D A | dd a Pla    | in            |         |               |             |                      |                 |               |                |               |        |         |         |                |                      | C Refrest    |
|-----|-------------|---------------|---------|---------------|-------------|----------------------|-----------------|---------------|----------------|---------------|--------|---------|---------|----------------|----------------------|--------------|
|     | Insura      | ance Type     |         | First<br>of C | Day<br>OBRA | Last Day<br>of COBRA | Months<br>COBRA | Days<br>Elect | Days<br>1stPmt | Days SubP     | mts S  | Status  | Status  | Status<br>Date | Election<br>Postmark | Term<br>Date |
| ¥.  | Medic       | al            |         | 07/0          | 1/2017      | 12/31/2018           | 18              | 60            | 45             | 30            |        | Р       | Pending | 07/28/2017     |                      |              |
|     |             | Start Date    | End D   | )ate          | Plan Na     | ime                  |                 | C             | arrier Plan Id | entification  | C      | overage | e Level | Bundle Na      | ime                  |              |
|     | <u>Edit</u> | 07/01/2017    | 12/31/2 | 2018          | Freedo      | om Medical Pla       | In              | EE1           |                |               | QB     | + Spous | se      |                | Dro                  | p Delete     |
| Y   | Denta       | I             |         | 07/0          | 1/2017      | 12/31/2018           | 18              | 60            | 45             | 30            |        | Р       | Pending | 07/28/2017     |                      |              |
|     |             | Start Date    | End D   | )ate          | Plan Na     | ime                  |                 | C             | arrier Plan Id | lentification | С      | overage | e Level | Bundle Na      | ime                  |              |
|     | Edit        | 07/01/2017    | 12/31/2 | 2018          | Delta (     | Dental PPO Pla       | an              |               |                |               | QB     | + Spous | se      |                | Dro                  | p Delete     |
| v   | Flexib      | le Spending A | ccount  | 06/2          | 6/2017      | 12/31/2017           | 7               | 60            | 45             | 30            |        | Р       | Pending | 07/28/2017     |                      |              |
|     |             | Start Date    | End D   | )ate          | Plan Na     | ime                  | C               | arrier Pla    | n Identificati | on            | Cover  | age Lev | /el     | Bundle Nan     | ne                   |              |
|     | Edit        | 06/26/2017    | 12/31/2 | 2017          | ABG         | FSA                  |                 |               |                | Q             | B Only |         |         |                | Dro                  | p Delete     |

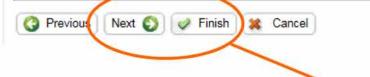

The Plan has been saved! Verify plans and coverage levels. Continue adding plans if necessary.

Select Next to go to the Dependents.

If there are no dependents, subsidies or letter inserts, **Select Finish** to complete the record.

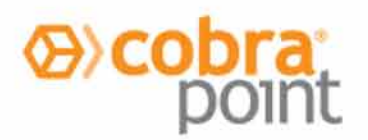

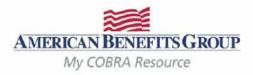

#### Entering a Qualifying Beneficiary (QB) | Dependents

| 1. General 🔯 2. Event 🔂 3. Pl        | ans 💋 4. Dependents 🥒 🖗 <del>5. Subsities</del> 🛛 🗣 | 6 Letter Institis                                                        |                                              |
|--------------------------------------|-----------------------------------------------------|--------------------------------------------------------------------------|----------------------------------------------|
| G Add a Dependent                    | 🕼 1. General 🛛 🗟 2. Event                           | 3. Plans 👩 4. Dependents                                                 | ts 🥔 5Subsidies 🛛 🖶 6Letter Inserts 🕅 7Notes |
| Name Relation No records to display. | Relationship. Spouse                                | First Name: Sean                                                         | MI: Last Name: Stanley                       |
| Select<br>Add a Dependen             | SSN: 888-22-4444                                    | Contact Information:<br>Email:<br>Phone: () Phone                        | ne 2: (                                      |
|                                      | Address: Same As QB                                 |                                                                          | Complete the Required fields                 |
|                                      | Start Date: Av.                                     | ailable Dependent Plan(s)                                                | Relationship                                 |
|                                      | Start Date:                                         | Plan Name Bundle Name                                                    | First Name                                   |
|                                      | No                                                  | Plans to display.                                                        | Last Name                                    |
|                                      | Demographics:                                       | HIPAA Information:                                                       | Start Date (this should match                |
|                                      | Gender: O Male O Female                             | Enrollment Date:                                                         | the first day of COBRA)                      |
|                                      |                                                     | is Gender and/or Age based, you<br>or DOB under the Dependents Ta<br>is. |                                              |

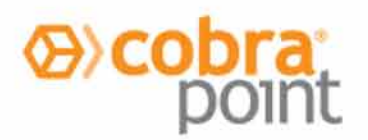

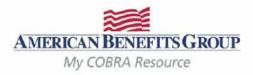

#### Entering a Qualifying Beneficiary (QB) | Dependents 1000 22 -----Phone 2: (\_\_\_) \_\_-Phone: (\_\_\_)\_\_-Address: Same As QB Available Dependent Plan(s) Start Date: Start Date: 07/01/2017 **Plan Name Bundle Name** ABG FSA ~ Delta Dental PPO Plan 1 Freedom Medical Plan **HIPAA Information: Demographics:** Enrollment Date: Gender Male Female DOB: If you choose a Plan that is Gender and/or Age based, you will need to add Gender and/or DOB under the Dependents Tab to ensure accurate premiums. Added Dependent Plan(s) First Last Insurance Type Day Of Day Of COBRA COBRA No records to display. Save Cancel Next 🕥 Previous Finish 🐹 Cancel

After adding the start date you will have the option to choose benefits from the **Available Dependent Plan(s)**.

Select the plans the dependent was enrolled in at the time of the qualifying event by checking the box next to the plan name. <u>You must select</u> <u>and save at least one plan in</u> <u>order to save the dependent.</u>

**Select Save** to attach the plans to the dependent.

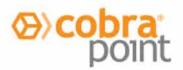

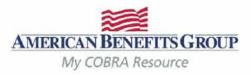

#### Entering a Qualifying Beneficiary (QB) | Dependents

| dres  | s: 🗹 Same A                  | IS QB                                                                                                    |                                                     |                                                                                                    |                                                                                                    |                                                                          |                                                                                                    |                                                                                                    |
|-------|------------------------------|----------------------------------------------------------------------------------------------------|-----------------------------------------------------|----------------------------------------------------------------------------------------------------|----------------------------------------------------------------------------------------------------|--------------------------------------------------------------------------|----------------------------------------------------------------------------------------------------|----------------------------------------------------------------------------------------------------|
| rt Da | nte:                         | Availa                                                                                                    | ble Dependent Plan(s)                               |                                                                                                    |                                                                                                    |                                                                          |                                                                                                    |                                                                                                    |
| rt Da | te:                          |                                                                                                    | Plan Name Bundle I                                  | Name                                                                                                    |                                                                                                    |                                                                          |                                                                                                    |                                                                                                    |
|       |                              |                                                                                                    | ABG_FSA                                             |                                                                                                    |                                                                                                    |                                                                          |                                                                                                    |                                                                                                    |
|       |                              |                                                                                                    |                                                     |                                                                                                    |                                                                                                    |                                                                          |                                                                                                    | After selecting and saving                                                                                                    |
|       | <u> </u>                     |                                                                                                    | HIPAA Information:<br>Enrollment Date:              |                                                                                                    |                                                                                                    |                                                                          |                                                                                                    | the plans, they will be                                                                                                    |
|       |                              | Female                                                                                                    |                                                     |                                                                                                    |                                                                                                    |                                                                          |                                                                                                    | moved from the Available                                                                                                    |
| D.    |                              |                                                                                                    |                                                     |                                                                                                    |                                                                                                    |                                                                          |                                                                                                    | Dependent Plan(s) to the                                                                                                    |
| 1 r   | need to add Ge               | ender and/or I                                                                                                    | Gender and/or Age based,<br>DOB under the Dependent | you will<br>Is Tab to                                                                                                    |                                                                                                    |                                                                          |                                                                                                    | Added Dependent Plan(s)                                                                                                    |
|       | ensure accurat               | e premiums.                                                                                                    |                                                     |                                                                                                    |                                                                                                    |                                                                          |                                                                                                    |                                                                                                    |
| ded   | Dependent Pl                 | lan(s)                                                                                                    |                                                     |                                                                                                    |                                                                                                    |                                                                          |                                                                                                    |                                                                                                    |
|       | Insurance Ty                 | pe                                                                                                    |                                                     |                                                                                                    |                                                                                                    |                                                                          |                                                                                                    | Select Save again to finish                                                                                                    |
| ~     | Medical                      |                                                                                                    |                                                     |                                                                                                    | 07/01/201                                                                                                    | 7 12                                                                     | /31/2018                                                                                                    | adding the dependent.                                                                                                    |
|       | Start Date                   | End Date                                                                                                    | Plan Name                                           | Carrier Plan Identification                                                                                                    | PlanBundleName                                                                                                    |                                                                          |                                                                                                    |                                                                                                    |
|       | 07/01/2017                   | 12/31/2018                                                                                                    | Freedom Medical Plan                                | EE1                                                                                                    |                                                                                                    | Drop                                                                     | Delete                                                                                                    |                                                                                                    |
| ~     | Dental                       |                                                                                                    |                                                     |                                                                                                    |                                                                                                    | 7 12                                                                     | /31/2018                                                                                                    |                                                                                                    |
|       | Start Date                   | End Date                                                                                                    |                                                     | Carrier Plan Identification                                                                                                    | PlanBundleName                                                                                                    |                                                                          |                                                                                                    |                                                                                                    |
| ~     | 07/01/2017                   | 12/31/2018                                                                                                    | Beita Dental PPO Plan                               |                                                                                                    |                                                                                                    | Drop                                                                     | Delete                                                                                                    |                                                                                                    |
| 4     | Save                         | Cancel                                                                                                    |                                                     |                                                                                                    |                                                                                                    |                                                                          |                                                                                                    |                                                                                                    |
|       |                              |                                                                                                    |                                                     |                                                                                                    |                                                                                                    |                                                                          |                                                                                                    |                                                                                                    |
| ) P   | revious                      | ext 🜍 📝                                                                                                    | Finish 🐹 Cancel                                     |                                                                                                    |                                                                                                    |                                                                          |                                                                                                    |                                                                                                    |
|       | nt Da<br>nogu<br>nder:<br>B: | rt Date:<br>rt Date:<br>rt Date:<br>mographics:<br>nder:<br>Male<br>Male | nt Date:                                            | Available Dependent Plan(s)         rt Date:       Plan Name       Bundle I         aBG_FSA       ABG_FSA         mographics:       HIPAA Information:         inder:       Male       Female         B:       Image: Image: Image | Available Dependent Plan(s)   nt Date:   Plan Name   Bundle Name   Bi   If you choose a Plan that is Gender and/or Age based, you will need to add Gender and/or DOB under the Dependents Tab to ensure accurate premiums. If you choose a Plan that is Gender and/or Age based, you will need to add Gender and/or DOB under the Dependents Tab to ensure accurate premiums. Insurance Type Medical Start Date End Date Plan Name Carrier Plan Identification 07/01/2017 12/31/2018 Ereedom Medical Plan End Carrier Plan Identification 07/01/2017 12/31/2018 Dental Save Cancel | Available Dependent Plan(s)         rt Date:       Plan Name Bundle Name | Available Dependent Plan(s)         Plan Name       Bundle Name         ABG_FSA         mographics:       HIPAA Information:         ender       Male         Permale       Enrollment Date:         B       Insurance Type         Medical       Of COBRA       Of         Of/01/2017       12/31/2018       Freedom Medical Plan       E1         Oron       Or/01/2017       12         Start Date       End Date       Plan Name       Carrier Plan Identification PlanBundleName         Of/01/2017       12/31/2018       Freedom Medical Plan       E1       Drop         Dental       07/01/2017       12       Start Date       End Date       Plan Name       Carrier Plan Identification PlanBundleName         07/01/2017       12/31/2018       Eredom Medical Plan       E1       Drop         Dental       07/01/2017       12       Start Date       End Date       Plan Name       Carrier Plan Identification PlanBundleName       Drop         Save       Cancel       Cancel       End Date       Plan Name       Drop | rt Date:   It Date:   Plan Name   Bundle Name   Bt   If you choose a Plan that is Gender and/or Age based, you will need to add Gender and/or DOB under the Dependents Tab to ensure accurate premiums. If you choose a Plan that is Gender and/or Age based, you will need to add Gender and/or DOB under the Dependents Tab to ensure accurate premiums. Insurance Type First Day Of COBRA Of COBRA Of COBRA Of COBRA Of COBRA Of COBRA Of COBRA Of COBRA Of ODB under the Dependent Plant Identification PlanBundleName Of O/01/2017 12/31/2018 First Day Delete Of O/01/2017 12/31/2018 Sart Date End Dental Of ODIA Org: Delete Org: Delete Org: Delete Org: Delete Org: Delete Org: Delete Org: Delete Save Cancel |

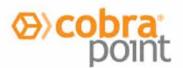

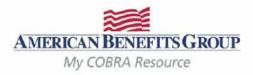

#### Entering a Qualifying Beneficiary (QB) | Dependents

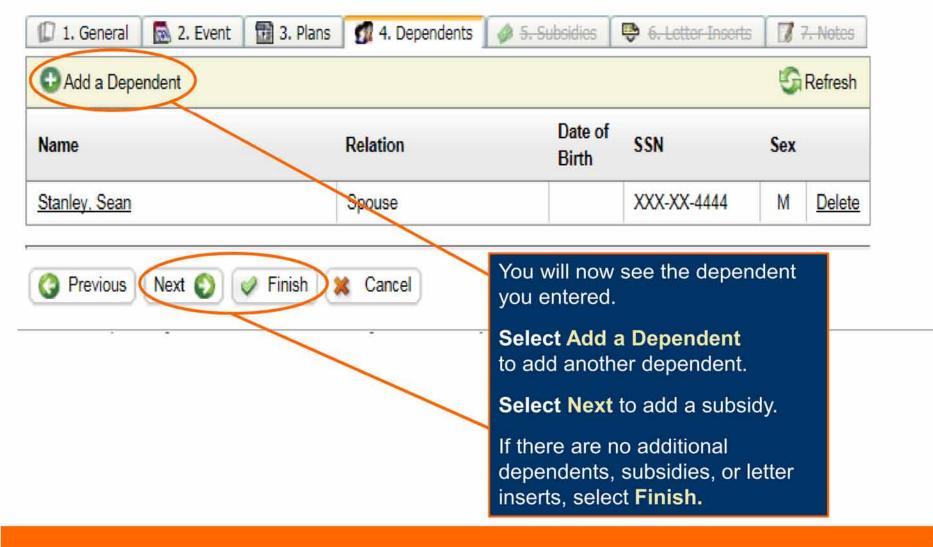

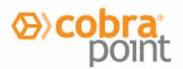

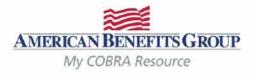

Select Add a Subsidy

#### Entering a Qualifying Beneficiary (QB) | Subsidies

| MERICAN BENEFITS GROUP<br>My COBRA Resource | Home       | Members | Utilities | Reports | Wizards   | Favorites   | Schedule to enter the employer subsidy. |
|---------------------------------------------|------------|---------|-----------|---------|-----------|-------------|-----------------------------------------|
|                                             | 🔢 3. Plans | 140     | ependents | 🥔 5. Su | bsidies   | À 6. Letter | Inserts 7. Notes                        |
| Start Date End Date                         | Insuranc   | е Туре  | Subsidy 1 | Гуре S  | ubsidy Am | ount Type   | Amount                                  |
| No records to display.                      |            |         |           |         |           |             |                                         |

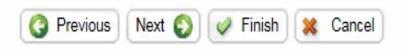

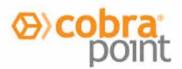

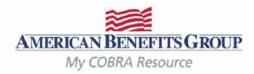

#### Entering a Qualifying Beneficiary (QB) | Subsidies

|   |                                                                     | Sub         |
|---|---------------------------------------------------------------------|-------------|
|   | 🗊 1. General 🔯 2. Event 📆 3. Plans 🗊 4. Dependents 🥔 5. Subsidies   | Sho         |
|   |                                                                     | mor         |
|   | Subsidy Schedule                                                    | mid         |
|   | Subsidy Schedule Start: 08/01/2017 Subsidy Schedule End: 08/31/2017 | Sub<br>(see |
|   | Subsidy Schedule Type: Emp Subsidy                                  | mid         |
|   | Subsidy Schedule Amount Type: Percentage 🗾 Amount: 100.00 %         | Sub<br>Sub  |
|   | Insurance Type: Medical                                             | Sub<br>Typ  |
|   |                                                                     | Am          |
| ( | Ok K Cancel                                                         | Am          |
|   |                                                                     | Ente        |
|   |                                                                     | amo         |
|   | (3 Previous Next (2) / Finish 🗶 Cancel                              | tow         |
|   |                                                                     | Insi        |
| - |                                                                     | Sele        |
|   |                                                                     | Sel         |

#### All fields are required.

Subsidy Schedule Start: Should always be the 1<sup>st</sup> of a month, even if coverage begins mid-month.

Subsidy Schedule End: (see next slide for a note on mid-month end dates).

Subsidy Schedule Type: Emp Subsidy

Subsidy Schedule Amount Type: Percentage or Flat Amount

#### Amount:

Enter the percentage or flat amount the <u>employer</u> is paying towards the coverage.

Insurance Type: Select from drop-down.

Select Ok to save the subsidy

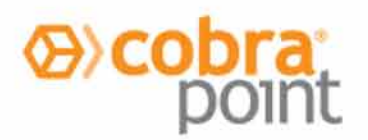

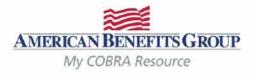

### Entering a Qualifying Beneficiary (QB) | Subsidies

| 01          | . General 🛛 🗖    | 2. Event   | 🛾 3. Plans 🛛 🗊 4. ( | Dependents 🥔                                  | 5. Subsidies 🛛 😌 <del>6. Letter</del>                                                                                                    | Inserts 🛛 🗊 🖥                                                                                                    | 7. Notes                     |
|-------------|------------------|------------|---------------------|-----------------------------------------------|----------------------------------------------------------------------------------------------------|----------------------------------------------------------------------------------------------------|------------------------------|
| 0,          | Add a Subsidy \$ | Schedule   |                     |                                               |                                                                                                    | 5                                                                                                    | Refresh                      |
|             | Start Date       | End Date   | Insurance Type      | Subsidy Type                                  | Subsidy Amount Type                                                                                                    | Amount                                                                                                    |                              |
| <u>Edit</u> | 08/01/2017       | 08/31/2017 | Medical             | Emp Subsidy                                   | Percentage                                                                                                    | 100.00 %                                                                                                    | Delete                       |
| 0           | Previous         | ext 🔊 ৶    | Finish 💥 Canc       | el Se<br>rep<br>ins<br>car<br>pro<br>Se<br>Se | e subsidy has been sa<br>lect Add a Subsidy S<br>peat steps for each su<br>urance type. ( <i>Multiple s</i><br>be added for the same<br>vided the dates do not ov<br>lect Next to add a Let<br>lect Finish if complete<br>See the following slide<br>information regardir | Schedule &<br>bsidy and<br>subsidy sche<br>insurance ty<br>verlap.)<br>tter Insert.<br>ed with reco<br>e for import | dules<br>be,<br>ord.<br>tant |

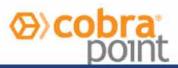

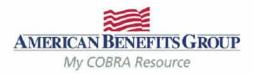

Entering a Qualifying Beneficiary (QB) | Subsidies

## **Subsidy Reminders to Keep in Mind**

- ALWAYS terminate benefits at the time of the qualifying event even if there is a Severance Agreement/subsidy. Failure to do so may result in the Member remaining on your benefits past the end date of the subsidy, since ABG will not generate a Termination Notice if they have not made an election with us.
- **Members must elect COBRA** in order to take advantage of an Employer subsidy (even if it is 100% employer paid).
- If the Member elects a benefit that is not subsidized, they must pay the first month's premium before all benefits (subsidized or non-subsidized) are reinstated.
- If the subsidy ends mid-month and the Member does not pay the difference for the remainder of the month, the system will automatically terminate benefits back to the end of the previous month, regardless of any subsidy on the account. The Member <u>must</u> contact us before the end of the payment grace period if they would like to cancel their benefit(s) for the end date of the subsidy.

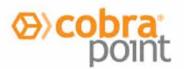

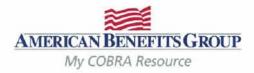

#### Entering a Qualifying Beneficiary (QB) | Letter Inserts

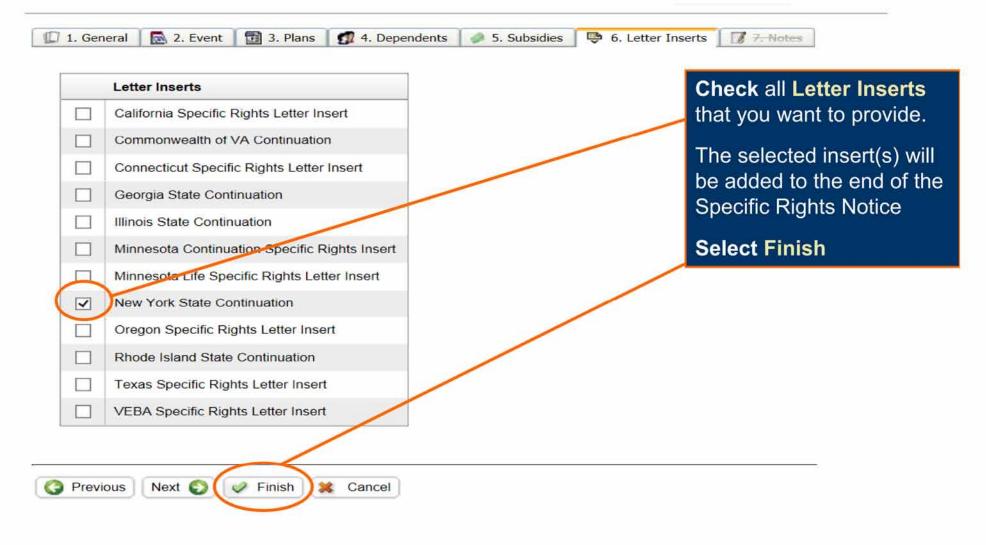

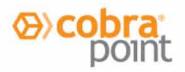

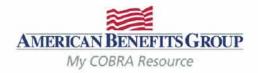

| RICAN BENEFITS GROUP    | Members Utilities Rep<br>nley - XXX-XX-9999   <u>Mason's M</u> | the second second                                                                                                    | orites Hel            | p                                                                                                    |                                                                                                    |                                             |                                             | Quick                  | Search                   |
|-------------------------|----------------------------------------------------------------|----------------------------------------------------------------------------------------------------|-----------------------|----------------------------------------------------------------------------------------------------|----------------------------------------------------------------------------------------------------|---------------------------------------------|---------------------------------------------|------------------------|--------------------------|
|                         | 15                                                             |                                                                                                    |                       |                                                                                                    |                                                                                                    |                                             |                                             | -                      |                          |
|                         | 🧔 Profile 🛛 💭 General                                          | 🗟 Event 🛛 🔂 Plans 🔮                                                                                                    | Dependents            | 🧳 Subside                                                                                                    | es 🔰 💲 Payment                                                                                                    | s 🛛 🌆 Premiu                                | ms 0 Premiums                               | Due 🛛 🖶 Letter Inserts | Communications O Timelin |
| Last Name:              | QB Information:                                                | OB Event                                                                                                    | Information:          |                                                                                                    | 0                                                                                                    | B Additional I                              | nformation:                                 |                        |                          |
|                         | Name Jennifer Star                                             | CROADO AMIS                                                                                                    |                       | 19                                                                                                    | 1.27                                                                                                    |                                             |                                             | Vo                     | 1                        |
| First Name:             | 199 Main Str                                                   | The second second | <u>u</u>              |                                                                                                    |                                                                                                    | a second second second second second second | verage Tax Credit: 1                        |                        |                          |
| SSN:                    | Address: Central Park                                          |                                                                                                    | Event Date:           | (                                                                                                    | the second second s                                                                                                    | onversion Lett                              | Contraction of the State of State of States | No                     |                          |
| Individual              | SSN: XXX-XX-999                                                | Cate Line                                                                                                    |                       |                                                                                                    |                                                                                                    | t Least 1 Depe                              | ndent on QMCSO. N                           | No                     |                          |
| ID:                     | DOB: 12/18/1974                                                |                                                                                                    | ate of Hire/Enro      | and the state of the state of the state of the state of the state of the state of the state of the state of the | and the second second se                                                                                                    | ast Subsidy Me                              | CA3224                                      |                        |                          |
| Member ID:              | Individual ID:                                                 |                                                                                                    | ghts Processe         |                                                                                                    |                                                                                                    | egistration Co                              |                                             |                        |                          |
| Include Inactive        | Phone:                                                         | 2nd Event                                                                                                    |                       |                                                                                                    |                                                                                                    | egistration Da                              | c/Time:                                     | _                      |                          |
| Include Inactive Search | Email Bounced Faise                                            | Legacy:                                                                                                    | 0.00                  |                                                                                                    | interest and in the second second sec | ser Name:                                   |                                             | Select                 | OB                       |
| G Add a new QB          | Member ID 2262                                                 | Latest Elec                                                                                                    | f Initial Grace       |                                                                                                    | 08/30/2017 C                                                                                                    | ommunication                                | Preterence:                                 | Select                 | QD                       |
|                         |                                                                |                                                                                                    | i Inidal Glace        | Peniod.                                                                                                    |                                                                                                    |                                             |                                             |                        |                          |
| Name SSN Ind. ID        |                                                                |                                                                                                    |                       |                                                                                                    |                                                                                                    |                                             |                                             | Enter L                | ast Name or              |
| Enter Search Criteria   | Client / Client Division:                                      |                                                                                                    |                       |                                                                                                    |                                                                                                    |                                             |                                             | Are de Arresea : Are   |                          |
|                         | Client: Mason's Masonry Clie                                   | ent Division: <u>Mason's Maso</u>                                                                                                    | VIII                  |                                                                                                    |                                                                                                    |                                             |                                             | Salact                 | Search                   |
|                         | Last Payment:                                                  |                                                                                                    |                       | Vext Payment                                                                                                    | t                                                                                                    | -                                           |                                             | Ocicot                 | Gearch                   |
|                         | Postmark Date Entered Date                                     | Amount Payment Method                                                                                                    | Check #               | Premium Mon                                                                                                    | th Amount Due La                                                                                                    | atest PMD                                   |                                             | Vou ho                 | ve full access           |
|                         |                                                                |                                                                                                    |                       |                                                                                                    |                                                                                                    |                                             |                                             | rou na                 | ve full access           |
|                         |                                                                |                                                                                                    |                       |                                                                                                    |                                                                                                    |                                             |                                             | to anv                 | letters, payme           |
|                         | Current Plan Information:                                      |                                                                                                    |                       |                                                                                                    |                                                                                                    |                                             |                                             |                        | and payments             |
|                         | Insurance Type                                                 | Plan                                                                                                    | First Day<br>of COBRA | Last Day<br>of COBRA                                                                                            | Coverage Lev                                                                                                    | el Status                                   | Bundle Name                                 |                        | due for the              |
|                         | Dental                                                         | Delta Dental PPO Plan                                                                                                    | 07/01/2017            | 12/31/2018                                                                                                    | QB + Spouse                                                                                                    | Pending                                     |                                             | membe                  | ers.                     |
|                         | Flexible Spending Account                                      | ABG_FSA                                                                                                    | 06/26/2017            | 12/31/2017                                                                                                    | QB Only                                                                                                    | Pending                                     |                                             | -                      |                          |
|                         |                                                                |                                                                                                    |                       |                                                                                                    |                                                                                                    |                                             |                                             |                        |                          |

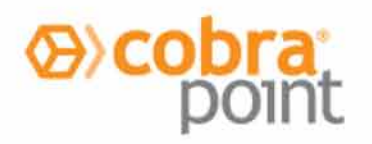

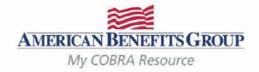

|                                           | Home          | Members Utilities Rept                                                                       | rts Wizards Fa           | vorites Help                                    | p                                                                                                    |                                                                                                    |                                                                                                    |                   | Lo.                                                   |  |  |
|-------------------------------------------|---------------|----------------------------------------------------------------------------------------------|--------------------------|-------------------------------------------------|----------------------------------------------------------------------------------------------------|----------------------------------------------------------------------------------------------------|----------------------------------------------------------------------------------------------------|-------------------|-------------------------------------------------------|--|--|
| RICAN BENEFITS GROUP<br>My COBRA Resource | Jennifer Stan | ley - XXX-XX-9999   <u>Mason's Ma</u>                                                        | ISONIY                   |                                                 |                                                                                                    |                                                                                                    |                                                                                                    |                   | Quick Search                                          |  |  |
| ● QB ○ SPM ○ NPM                          |               | 🖕 Profile 🛛 🕼 General 📲                                                                      | Event 🗍 🔁 Plans 🛔        | Dependents                                      | 🧳 Subsid                                                                                                    | es 💈 Payment                                                                                                    | ts 🛛 🚮 Premiu                                                                                                    | ms 📔 🚺 Premiur    | ms Due 🛯 🗟 Letter Inserts 🛛 Communications 🕜 Timeline |  |  |
| Last Name:                                |               | QB Information:                                                                              | QB Event                 | QB Event Information:                           |                                                                                                    |                                                                                                    | QB Additional Information:                                                                                                    |                   |                                                       |  |  |
| First Name                                |               | Name: Jennifer Stan                                                                          | ey Event Cat             | egory:                                          |                                                                                                    | Employee D                                                                                                    | Disability Extens                                                                                                    | ion Approved:     | No                                                    |  |  |
|                                           |               | Address: 123 Main Stre                                                                       |                          |                                                 |                                                                                                    | Termination L                                                                                                    | Jses Health Co                                                                                                    | verage Tax Credi  | Cubaidian can be add                                  |  |  |
| SSN:                                      |               | Central Park,                                                                                | Quanying                 | Event Date:                                     |                                                                                                    | 06/25/2017                                                                                                    | Conversion Lette                                                                                                    | er Processed:     | Subsidies can be add                                  |  |  |
| Individual                                |               | SSN: XXX-XX-9999                                                                             | Date Line                | CHARLES AND AND AND AND AND AND AND AND AND AND |                                                                                                    | CALIFORNIA MARCINE                                                                                                    | A REAL PROPERTY OF A REAL PROPERTY OF A REAL PROPER | ndent on QMCS(    | on the subsidy tab ave                                |  |  |
| ID:                                       |               | DOB: 12/18/1974                                                                              |                          | ate of Hire/Enro                                | and the state of the state of the state of the state of the state of the state of the state of the state of the | Contraction and Advances of the                                                                                                    | ast Subsidy Mo                                                                                                    | 27.3725           | on the subsidy tab eve                                |  |  |
| Member ID:                                |               | Individual ID:                                                                               |                          | ights Processed                                 |                                                                                                    |                                                                                                    | Registration Coo                                                                                                    |                   | after a record has beer                               |  |  |
|                                           | A Search      | Phone:<br>Email:                                                                             | 2nd Event                | 1                                               |                                                                                                    |                                                                                                    | Registration Dat                                                                                                    | e/Time:           |                                                       |  |  |
| Include Inactive                          | Ja Search     |                                                                                              | Legacy                   |                                                 |                                                                                                    | A State of the second second se | Jser Name:                                                                                                    |                   | saved and Notices have                                |  |  |
| G Add a new QB                            | G Refresh     | Email Bounced False<br>Member ID 2262                                                        |                          |                                                 |                                                                                                    | 08/30/2017                                                                                                    | Communication                                                                                                    | Preference:       |                                                       |  |  |
|                                           |               | Member ID: 2262 Last Day of Initial Grace Period:                                            |                          |                                                 |                                                                                                    |                                                                                                    |                                                                                                    | been sent.        |                                                       |  |  |
| Name SSN Ind                              | . ID          |                                                                                              |                          |                                                 |                                                                                                    |                                                                                                    |                                                                                                    |                   |                                                       |  |  |
| Enter Search Criteria                     |               | Client / Client Division:                                                                    |                          |                                                 |                                                                                                    |                                                                                                    |                                                                                                    | Paymonte Promiume |                                                       |  |  |
| eensa aanona kiensia                      |               | Client: Mason's Masonry Clie                                                                 | nt Division: Mason's Mas | onry                                            |                                                                                                    |                                                                                                    |                                                                                                    |                   | Payments, Premiums                                    |  |  |
|                                           |               |                                                                                              |                          |                                                 |                                                                                                    |                                                                                                    |                                                                                                    |                   | Premiums Due reflect                                  |  |  |
|                                           |               | Last Payment: Next Payment:                                                                  |                          |                                                 |                                                                                                    |                                                                                                    |                                                                                                    |                   |                                                       |  |  |
|                                           |               | Postmark Date Entered Date Amount Payment Method Check # Premium Month Amount Due Latest PMD |                          |                                                 |                                                                                                    |                                                                                                    |                                                                                                    | the Member's      |                                                       |  |  |
|                                           |               | Posinark Date Chiereo Date                                                                   | Amount Payment Wethod    | D CALECK #                                      | Premium wor                                                                                                    | iniy-mooni Due L                                                                                                    | diest PMD                                                                                                    |                   | accounting history                                    |  |  |
|                                           |               |                                                                                              |                          |                                                 |                                                                                                    |                                                                                                    |                                                                                                    |                   | accounting history.                                   |  |  |
|                                           |               | Current Plan Information:                                                                    |                          |                                                 |                                                                                                    |                                                                                                    |                                                                                                    |                   | The Communications                                    |  |  |
|                                           |               | Insurance Type                                                                               | Plan                     | First Day<br>of COBRA                           | Last Day<br>of COBRA                                                                                            | Coverage Lev                                                                                                    | el Status                                                                                                    | Bundle Name       | tab saves a PDF copy                                  |  |  |
|                                           |               | Dental                                                                                       | Delta Dental PPO Plan    | 07/01/2017                                      | 12/31/2018                                                                                                    | QB + Spouse                                                                                                    | Pending                                                                                                    |                   | every letter mailed to the                            |  |  |
|                                           |               | Flexible Spending Account                                                                    | ABG_FSA                  | 06/26/2017                                      | 12/31/2017                                                                                                    | QB Only                                                                                                    | Pending                                                                                                    |                   | Member. Letters are                                   |  |  |
|                                           |               |                                                                                              |                          |                                                 |                                                                                                    |                                                                                                    |                                                                                                    |                   |                                                       |  |  |

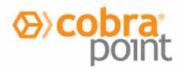

## **Member Portal**

PROFILE

**\$ PAYMENT INFO** 

% PREFERENCES

M COMMUNICATIONS

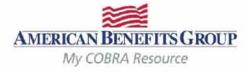

Jennifer Stanley Last Login: Aug 1, 2017 at 02:40 PM CST

Welcome Jennifer Stanley!

Welcome to the American Benefits Group Test self-service portal. payments, set up recurring payments, access your demographic a preferences for payment, billing, and communications. You can als assistance

Sign out

Your next payment of \$554.88 is due Jul 01, 2017

MESSAGES

**⊠** ELECTION

AMERICAN BENEFITS GROUP My COBRA Resource

## CONTACT US

Members can go online to:

Elect COBRA

0

Update Address, Phone Number or Email Address

Make One-time Payments (\$20 bank fee applies)

Schedule Recurring ACH 0 Payments (Free)

> The Member must be paid up to date to use ACH

View & print all letters sent

Enroll in email notifications

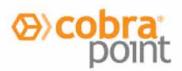

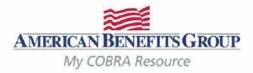

## Reports (Standard Reports & Accounting Reports)

| Utilities       | Reports                     | Wizards | Favorites  | Help       |
|-----------------|-----------------------------|---------|------------|------------|
| (               | Standard Re                 | eports  | Carrier No | otificatio |
|                 | Ascounting                  | Reporte | Carrier No | otificatio |
| ral 🚺 🚮 Co      | Job Queue                   |         | Generate   | d Letter   |
| oup: Bi         | g Island Outfitt            | ers     | Generate   | d Letter   |
| me: Ma          | ason's Masonry              | y       | Member B   | By Posta   |
| ernate ID:      |                             |         | Member S   | Status     |
| ce Group:<br>12 | -3456789                    |         | New Plan   | Membe      |
| Address:        |                             |         | Paid Thro  | ugh        |
| : 123 Maso      | n Street                    |         | Plan Rate  | Renew      |
| 2:              |                             |         | Proof Of I | Mail       |
| Florence        | Stat                        | e: HI   | Members    | Without    |
|                 |                             |         | QB Plan I  | vlember    |
|                 |                             |         | QB Sumn    | nary Re    |
| ptions:         | all in premium n            | otice   | SPM Sum    | mary R     |
| remium Notic    | and the state of the second | Coupe   | QB Detail  | For AC     |
| v Client Porta  | al Access                   |         | SPM Deta   | ail For A  |
| ated Client     |                             |         | Email Not  | ification  |
| SSN on Re       | ports                       |         | Email Not  | ification  |
| to Count Day    |                             |         |            |            |

| Favorites H      | eip                |
|------------------|--------------------|
| Carrier Notifica | ations (Pending)   |
| Carrier Notifica | ations (Processed) |
| Generated Let    | ters Detail        |
| Generated Let    | tters Summary      |
| Member By Po     | ostal Code         |
| Member Statu     | S                  |
| New Plan Mer     | nber (NPM)         |
| Paid Through     |                    |
| Plan Rate Rer    | iewal              |
| Proof Of Mail    |                    |
| Members With     | iout Plans         |
| QB Plan Mem      | bers               |
| QB Summary       | Report             |
| SPM Summar       | y Report           |
| QB Detail For    | ACA Report         |
| SPM Detail Fo    | or ACA Report      |
| Email Notificat  | ions Detail        |
| Email Notificat  | tions Summary      |

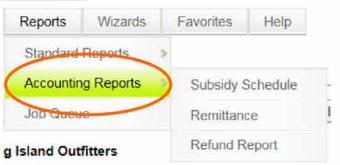

## Reports run in real-time Reports can be scheduled Reports can run by division Reports can run in different formats: **PDF** – Adobe Reader format **CSV** – Comma Separated Values text file (preferred to open through Excel) **MDB** – Microsoft Access Database file **XML** – Extensible Markup Language file Job Queue contains Reports Results

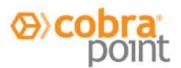

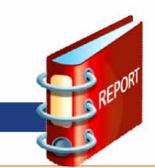

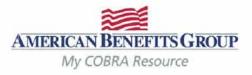

## Reports (Descriptions)

**Carrier Notifications (Pending)** report contains a listing of the notifications about eligibility of members reported to Carriers that are in the job queue for overnight processing.

**Carrier Notifications (Processed)** report contains all of the notifications about eligibility of members reported to Carriers processed during a specific date range.

Client List (Broker Portal ONLY)- A real-time report of clients, including division(s), EIN and Billing Start Date.

Generated Letters Detail report contains a listing of the members who received letters within a specific date range

- Generated Letters Summary report contains a summary of the types of letters and number of letters sent to members within a specific date range.
- Member By Postal Code A real-time of member type and postal code, includes members full name, address, SSN, QE date and status.
- Member Status\* Produces a current date/time report of all member insurance types with a pending or enrolled status and a report of all member insurance types with a status of terminated which had their status change to terminated during a user provided data range.
- Members Without Plans report contains a listing of all member records that do not have insurance plans associated with them. This report is a good tool to identify these records since all member records must have assigned plans to avoid various issues and for Notices to be sent.

#### \*Recommended Reports

Continued on next slide...

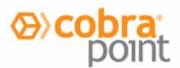

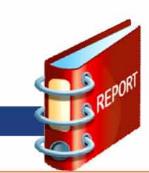

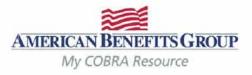

## Reports (Descriptions) continued....

New Plan Member (NPM) report contains a listing of all NPM type members whose General Rights letters were generated within a specific date range.

Paid Through report contains a listing of all members with a status of active or terminated who have paid their premiums through a specific date.

Plan Rate Renewal report contains a listing of all insurance plans that have rate renewal dates within a specific date range.

- Proof of Mail report contains a listing of all letters that have a proof of mail requirement processed on a specific date.
- QB Plan Members report contains a listing of the members under each insurance plan. Each Member is listed once for each plan.
- QB Summary report contains a listing of all QB records in the system grouped by status.
- SPM Summary report contains a listing of all SPM records in the system grouped by status.
- **QB Detail for ACA** report contains information that helps employers meet necessary reporting obligations under the Employer Reporting Mandate component of the Affordable Care Act (ACA). This mandate requires employers with 50 or more full-time equivalent employees to file 1094/1095 B & C forms annually.
- SPM Detail for ACA report contains information that helps employers meet necessary reporting obligations under the Employer Reporting Mandate component of the Affordable Care Act (ACA). This mandate requires employers with 50 or more full-time equivalent employees to file 1094/1095 B & C forms annually.

#### \*Recommended Reports

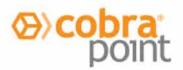

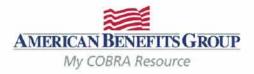

| DIGUN                   |                       | Hom                   | Members                       | Entities Utilities | Reports     | Wizards                 | Favorites     | Help        |
|-------------------------|-----------------------|-----------------------|-------------------------------|--------------------|-------------|-------------------------|---------------|-------------|
|                         | RA Resource           | ROUP                  |                               |                    | Standard    | Reports                 | *             |             |
|                         |                       |                       |                               |                    | Accountin   | g Reports               | > Subsid      | ly Schedule |
| mittance Re             | eports:               |                       |                               |                    | Job Queu    | e                       | Remitt        | ance        |
| Remittance<br>Report ID | Beg Post              | End Post              | Through<br>Premium Du<br>Date | e User             |             | Posted                  | Refund        | d Report    |
| 9                       | 03/24/2014<br>10:30AM | 03/24/2014<br>10:30AM | 01/31/2014                    | jbarcombtes        | t@amben.com | 4                       | Report        |             |
| 8                       | 03/24/2014<br>10:29AM | 03/24/2014<br>10:30AM | 12/31/2013                    | jbarcombtes        | t@amben.com | V                       | Report        |             |
| 7                       | 03/24/2014<br>10:29AM | 03/24/2014<br>10:29AM | 11/30/2013                    | ibarcombtes        | t@amben.com | 4                       | Report        |             |
| 6                       | 03/24/2014<br>10:27AM | 03/24/2014<br>10:29AM | 10/31/2013                    | jbarcombtes        | t@amben.com | V                       | Report        |             |
| 5                       | 03/24/2014<br>10:26AM | 03/24/2014<br>10:27AM | 09/30/2013                    | Ibarcombtes        | t@amben.com | V                       | <u>Report</u> |             |
| 4                       | 05/06/2013<br>11:05AM | 03/24/2014<br>10:26AM | 06/30/2013                    | ibarcombtes        | t@amben.com | $\overline{\checkmark}$ | Report        |             |
| 2                       | 05/06/2013<br>11:04AM | 05/06/2013<br>11:05AM | 03/31/2013                    | ibarcombtes        | t@amben.com | V                       | Report        |             |

Remittance Report Monthly report that is generated by ABG on or around the 10th of each month; lists all payments received for previous month(s).

The report is available to view after ABG posts it.

This should be viewed monthly after you receive your remittance check or direct deposit.

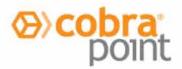

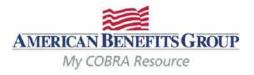

| My C                    | OBRA Resource         |                       |                                |                        | Standard    |           | >     |               |
|-------------------------|-----------------------|-----------------------|--------------------------------|------------------------|-------------|-----------|-------|---------------|
| 1.949-001 (1.944-00     |                       |                       |                                | _                      | Accountin   | g Reports | Subs  | idy Schedule  |
| emittance Re            | eports:               |                       |                                |                        | Job Queu    | е         | Remi  | ttance        |
| Remittance<br>Report ID | Beg Post              | End Post              | Through<br>Premium Due<br>Date | Us                     | er          |           | Refur | nd Report     |
| 22                      | 03/24/2014<br>10:30AM | 03/16/2017<br>09:21AM | 01/31/2017                     | iba                    | rcombtest@a | amben.com | 4     | Report        |
| 19                      | 03/24/2014<br>10:30AM | 03/24/2014<br>10:30AM | 01/31/2014                     | jbarcombtest@amben.com |             |           | 1     | Report        |
| 18                      | 03/24/2014<br>10:29AM | 03/24/2014<br>10:30AM | 12/31/2013                     | ibarcombtest@amben.com |             |           | >     | Report        |
| 17                      | 03/24/2014<br>10:29AM | 03/24/2014<br>10:29AM | 11/30/2013                     | <u>iba</u>             | rcombtest@a | mben.com  | 7     | Report        |
| 16                      | 03/24/2014<br>10:27AM | 03/24/2014<br>10:29AM | 10/31/2013                     | jbarcombtest@amben.com |             |           | 7     | <u>Report</u> |
| 15                      | 03/24/2014<br>10:26AM | 03/24/2014<br>10:27AM | 09/30/2013                     | ibarcombtest@amben.com |             |           | 4     | Report        |
| 14                      | 05/06/2013<br>11:05AM | 03/24/2014<br>10:26AM | 06/30/2013                     | iba                    | rcombtest@a | amben.com | 1     | Report        |

When the report is available, ABG will send an email with the Report ID that should be pulled for that month's report.

## Select Reports | Accounting Reports | Remittance

Find the **Remittance Report ID** you want to run and **Select Report** on the right.

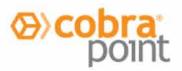

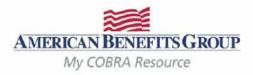

| Remittance<br>Report ID<br>22 | Beg Post<br>3/24/2014                                              | End Post<br>3/16/2017                                                                                             | Through<br>Premium<br>Due Date<br>01/31/2017 | User<br>jbarcomb@amben.com    |                                                                               |                          |
|-------------------------------|--------------------------------------------------------------------|----------------------------------------------------------------------------------------------------|----------------------------------------------|-------------------------------|-------------------------------------------------------------------------------|--------------------------|
| Client Ren                    | nittance Report Sele                                               | ection:                                                                                                    |                                              |                               |                                                                               | ]                        |
| Client Na                     | me: Mason's Masor                                                  | nry                                                                                                    | Division:                                    | ALL                           |                                                                               |                          |
|                               |                                                                    |                                                                                                    |                                              |                               | You may run the re<br>one <b>Division</b> or Al<br>applicable if using        | LL. (only                |
|                               | mat:                                                               | eport into the Job Queue and<br>be Reader format<br>Ima Separated Values Text File<br>rosoft Access Database File |                                              | ress below will be notified w | Select your Repo<br>PDF, CSV, MOB o<br>(PDF is recommended for                | r XML<br>or this report) |
| Schedu                        | O XML - XML<br>esses to notify when<br>the Options<br>tueue Report | File<br>Report is complete: isilva@an                                                                             | hben.com                                     |                               | Select Queue Re<br>This will bring you<br>Queue where you<br>being generated. | to the Job               |

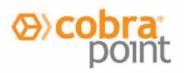

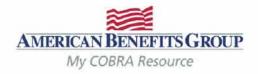

| eport      | ts (Rer               | mitta    | nce R           | leports)   <i>Jc</i>               | b Qu                                      | eue                                          |                       |          |                     |                                          |           |
|------------|-----------------------|----------|-----------------|------------------------------------|-------------------------------------------|----------------------------------------------|-----------------------|----------|---------------------|------------------------------------------|-----------|
|            | BENEFIT               |          | Home            | e Members Utilitie                 | Stand                                     | ts Wizards<br>fard Reports<br>unting Reports | Favorites             | Help     |                     | Quick Search                             |           |
| lob Queue: | £                     |          |                 |                                    | Job C                                     | ueue                                         |                       |          |                     |                                          | Refrest   |
|            | PROPERTY AND          |          |                 | Construction and a                 | 07 04 00 00 00 00 00 00 00 00 00 00 00 00 | 00075-0005                                   | Volume to a second    |          | ept for 7 days      | s, so be sure to retrieve your results p |           |
| Job ID     | Entered               | Priority | Category        | Job Type                           | Status                                    | Started                                      | Completed             | Message  | 0                   | Email Notification                       | Scheduled |
| 8784638    | 08/09/2017<br>10:44AM | 1        | Large<br>Report | Remittance                         | Complete                                  | 08/09/2017<br>10:44AM                        | 08/09/2017<br>10:44AM | Complete | Download<br>Results | Masonsilva@masonmasonry.com              |           |
| 8394109    | 06/22/2017<br>12:34PM | 1        | Large<br>Report | QB Plan Members                    | Complete                                  | 06/22/2017<br>12:34PM                        | 06/22/2017<br>12:34PM |          | Download<br>Results | Masonsilva@masonmasonry.com              |           |
| 8394077    | 06/22/2017<br>12:32PM | 1        | Report          | Carrier Notifications<br>Processed | Complete                                  | 06/22/2017<br>12:32PM                        | 06/22/2017<br>12:32PM |          | Download<br>Results | Masonsilva@masonnasonry.com              |           |
| 8394011    | 06/22/2017<br>12.24PM | 1        | Large<br>Report | Member Status                      | Complete                                  | 06/22/2017<br>12:24PM                        | 06/22/2017<br>12:24PM |          | Download<br>Results | Masonsilva@masonmasonry.com              |           |
| 8394002    | 06/22/2017<br>12:22PM | 1        | Report          | QB Summary Report                  | Complete                                  | 06/22/2017<br>12:22PM                        | 06/22/2017<br>12:22PM | Complete | Download<br>Results | Masonsilva@masonmasonry.com              |           |
| 8393953    | 06/22/2017<br>12:16PM | 1        | Large<br>Report | Remittance                         | Complete                                  | 06/22/2017<br>12:16PM                        | 06/22/2017<br>12:16PM | Complete | Download<br>Results | Masonsilva@masonmasonry.com              |           |
| 8393896    | 06/22/2017<br>12:13PM | 1        | Report          | Generated Letters<br>Detail        | Complete                                  | 06/22/2017<br>12:13PM                        | 06/22/2017<br>12:13PM |          | Download<br>Results | Masonsilva@masonmasonry.com              |           |
| 8393676    | 06/22/2017<br>11:57AM | 1        | Large<br>Report | Remittance                         | Complete                                  | or Your                                      | r Job Q               | ueue     | saves               | report results.                          |           |
| 6250920    | 09/29/2016<br>10:17AM | 1        | Report          | QBDetailForACAReport               | Complete                                  | <sup>o</sup><br>Sele                         | ct Refr               | esh u    | ntil <b>Do</b>      | wnload Results                           |           |
| 3705901    | 08/25/2015<br>03:32PM | 1        | Import          | Import                             | Complete                                  |                                              | ears ne               |          |                     |                                          |           |
| 3705867    | 08/25/2015<br>03:23PM | 1        | Import          | Import                             | Complete                                  | °<br>Sele                                    | ct Dow                | nload    | Resu                | Its to view your r                       | enort     |

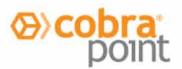

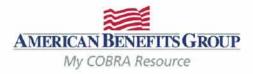

**Client Remittance Report** 

| lient DBA Nam                       | e: Mason's Ma            | asonry       |             |                |             | Rei                | mittance Pe          | eriod Begin                           | nning:                           | 3/24/2014 10:30  | 42 AM            |
|-------------------------------------|--------------------------|--------------|-------------|----------------|-------------|--------------------|----------------------|---------------------------------------|----------------------------------|------------------|------------------|
| lient Name:                         | t Name: Mason's Masonry  |              |             |                | Ending      |                    |                      |                                       | : 3/16/2017 9:21:03 AM           |                  |                  |
| lient Alternate:                    | 5                        |              |             |                |             | Includes T         | hrough Pre           | mium Due                              | Date:                            | 01/31/2017       |                  |
| vision Name:                        | Mason's Ma               | asonry       |             |                |             |                    |                      |                                       |                                  |                  |                  |
| emit To: Client                     |                          |              |             |                |             |                    |                      |                                       |                                  |                  |                  |
| Member Paid Amo                     | unts and Subsidiz        | zed Admin Fe | es To Remit | for Premium    | Month:      | 1/2017             |                      |                                       |                                  |                  |                  |
|                                     | Medical Plan<br>BCBS 555 |              | Carrier:    | Blue Cross B   | Blue Shield |                    |                      |                                       |                                  |                  |                  |
| Member Name                         | SSN                      | Premium      | Admin Fee   | Member<br>Paid | Subsidy     | Admin Fe<br>Member | e Paid by<br>Subsidy | Member<br>Paid<br>Premium<br>To Remit | Memb<br>Pa<br>Admin Fo<br>To Ren | ee Carrier       | Total T<br>Clier |
| Smith, Frank                        | xxx-xx-7888              | \$575.00     | \$11.50     | \$586.50       | \$0.00      | \$11.50            | \$0.00               | \$575.00                              | \$0.                             | 00 <b>\$0.00</b> | \$575.0          |
|                                     | Plan Total:              | \$575.00     | \$11.50     | \$586.50       | \$0.00      | \$11.50            | \$0.00               | \$575.00                              | \$0.0                            | \$0.00           | \$575.0          |
| Plan: Delta Denta<br>Policy Number: | al PPO Plan (DOT         | )            | Carrier:    | Delta Dental   |             |                    |                      |                                       |                                  |                  |                  |
| Member Name                         | SSN                      | Premium      | Admin Fee   | Member<br>Paid | Subsidy     | Admin Fe<br>Member | e Paid by<br>Subsidy | Member<br>Paid<br>Premium<br>To Remit | Memb<br>Pa<br>Admin Fo<br>To Ren | ee Carrier       | Total T<br>Clier |
| Smith, Frank                        | xxx-xx-7888              | \$36.00      | \$0.72      | \$36.72        | \$0.00      | \$0.72             | \$0.00               | \$36.00                               | \$0.                             | 00 <b>\$0.00</b> | \$36.0           |
|                                     | Plan Total:              | \$36.00      | \$0.72      | \$36.72        | \$0.00      | \$0.72             | \$0.00               | \$36.00                               | \$0.0                            | 00 \$0.00        | \$36.0           |
| - <u></u>                           | Month Total:             | \$611.00     | \$12.22     | \$623.22       | \$0.00      | \$12.22            | \$0.00               | \$611.00                              | \$0.0                            | \$0.00           | \$611.0          |

The Remittance Report will reflect what premium payments are being remitted and for which Members. The Remittance will equal the check or direct deposit you receive.

| \$0.00   | Remit To Client Adjustment Total:    | <b>Client Totals:</b> | Mason's Masonry |
|----------|--------------------------------------|-----------------------|-----------------|
| \$611.00 | Remit To Client Total:               |                       |                 |
| \$0.00   | Subsidized Bookable Admin Fee        |                       |                 |
| \$0.00   | Adjust with Client Adjustment Total: | Remit To Carrier      |                 |
| \$611.00 | Client Remittance Total:             |                       |                 |
| \$0.00   | Remit To Carrier Total:              |                       |                 |

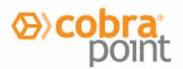

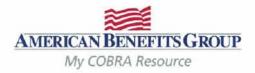

### **Carrier Notifications**

- If ABG is responsible for notifying the carriers on your behalf we will do so the morning the Reinstatement or Termination Notice is produced.
- If you (or your broker) are responsible for notifying the carriers, we will send an email the morning the Notices are produced.
  - The email will be sent from our processing team: <a href="mailto:pvgsupport@amben.com">pvgsupport@amben.com</a>.
  - The email Subject Line will be: Company Name Today's Carrier Notices Require Attention.
  - The Notice(s) that need to be processed will be attached as PDFs. (see next slide for sample)
- Reinstatement Notices are produced the business day after the Member has elected COBRA and made their first month's premium payment.

## KEEP IN MIND:

- Please remember to terminate the active employee coverage at the time of the qualifying event.
- If ABG handles your FSA or HRA administration, you must notify them separately. Please contact the Flexible Benefits Department at: <u>processing@amben.com</u> or call them at 800-499-3539, Opt. 2 to terminate an employees FSA or HRA.

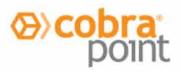

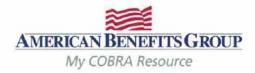

| Carrier Notif                                                                              | ications (Sam                                                           | ple Noti                                                | ce)        |                                       |                                                                                                    |                                                                                               |
|--------------------------------------------------------------------------------------------|-------------------------------------------------------------------------|---------------------------------------------------------|------------|---------------------------------------|----------------------------------------------------------------------------------------------------|-----------------------------------------------------------------------------------------------|
| Blue Cross Blue S<br>ATTN: Customer S<br>123 Floor St<br>Somewhere, AA<br>Dear Customer Se | Service<br>01020                                                        | Phone: (800)555-1313<br>Email: customerservice@BCBS.com |            |                                       | 6/11/2015<br>Plan Name & Carrier Plan ID<br>The plan & any group number<br>or plan ID is listed here |                                                                                               |
| your records to re                                                                         | erage continuation notif<br>flect these coverage cor                    |                                                         |            | ne Clients and Plans                  | s shown. P                                                                                           | Notification Type                                                                             |
| Client Division:                                                                           | Mason's Masonry<br>Mason's Masonry<br>12-3456789                        | /                                                       |            |                                       |                                                                                                    | The type of change will be<br>listed here with an explanation<br>of the change. Examples are: |
| Plan Name:<br>Carrier Plan Identi                                                          | BCBS PPO M<br>BCBS 555                                                  | Medical Plan                                            |            |                                       |                                                                                                    | <ul> <li>Reinstatement</li> <li>Termination (or Termination</li> </ul>                        |
| Notification Type                                                                          | Reinstatement (elect<br>The participants belo<br>reinstated as of the e | w nave elect                                            |            | on and should hav                     | e their co                                                                                           | only for dependents if just                                                                   |
| Member Name                                                                                |                                                                         | SSN                                                     | DOB        | Member Address                        |                                                                                                    | dropped)                                                                                      |
| Stanley, Jennifer                                                                          |                                                                         | 445-22-9999                                             | 12/18/1974 | 123 Main Street<br>Central Park, NY 1 | 2345                                                                                                 | <ul> <li>Plan Add (the Member or<br/>Dependent should be</li> </ul>                           |
| Effective<br>Date                                                                          | COBRA Event Type                                                        |                                                         | Last Day o | of<br>Level Of Cover                  | age                                                                                                  | enrolled onto the plan listed)                                                                |
| 9/1/2014                                                                                   | 9/1/2014 Termination                                                    |                                                         | 2/29/2016  | QB + Spouse                           |                                                                                                    | Status Change (the coverage                                                                   |
| Dependent                                                                                  |                                                                         | Relationship                                            | SSN        | DOB                                   | level needs to be updated.)                                                                          |                                                                                               |
| Stanley, Sea<br>123 Main St<br>Central Park                                                | reet                                                                    |                                                         | Spouse     | 888-22-4444                           | 1/24/19                                                                                              | Address Change     Continued on next slide                                                    |

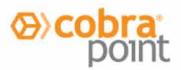

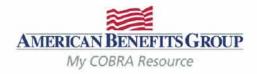

## Carrier Notifications (Sample Notice continued...)

Blue Cross Blue Shield ATTN: Customer Service 123 Floor St Somewhere, AA 01020 Phone: (800)555-1313 Email: customerservice@BCBS.com

Dear Customer Service:

Below are the coverage continuation notifications for participants for the Clients and Plans shown. P your records to reflect these coverage continuation notifications.

Client: Mason's Masonry Client Division: Mason's Masonry EIN: 12-3456789

Plan Name: BCBS PPO Medical Plan Carrier Plan Identification: BCBS 555

#### Notification Type: Reinstatement (election)

The participants below have elected continuation and should have their cov reinstated as of the effective date shown.

| Member Name                                                | SSN         | DOB               | Member Address                         |         |
|------------------------------------------------------------|-------------|-------------------|----------------------------------------|---------|
| Stanley, Jennifer                                          | 445-22-9999 | 12/18/1974        | 123 Main Street<br>Central Park, NY 12 | 2345    |
| Effective<br>Date COBRA Event Type                         | e           | Last Day<br>COBRA | Level Of Covera                        | age     |
| 9/1/2014 Termination                                       |             | 2/29/2016         | 6 QB + Spouse                          |         |
| Dependent                                                  |             | Relationship      | SSN                                    | DOB     |
| Stanley, Sean<br>123 Main Street<br>Central Park, NY 12345 |             | Spouse            | 888-22-4444                            | 1/24/19 |

6/11/2015

Effective Date The notifications should <u>ALWAYS</u> be processed for the effective date listed. If the notification is a termination, the effective date reflects the Member's <u>last day of</u> <u>coverage</u> under the plan.

Last Day of COBRA

This is the last day of the Member's Federal COBRA eligibility (the end of their 18, 29 or 36 months). When the notification is a termination, *this date does not change*. The Member should still be terminated for the <u>effective</u> <u>date listed</u>.

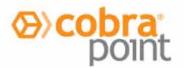

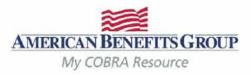

## Wrap Up & Final Notes

### The COBRA team at ABG is here to help you!

Feel free to call us or send us an email with any questions you may have and give our contact information to your Members. We respond to emails by the next business day.

Office Hours: Monday - Friday: 8:30am to 5:00pm EST

Tel: 800-499-3539 - Option 3 Local: 413-584-9923 - Option 3

Email: COBRAsupport@amben.com (please add your company name in the subject line).

- All emails & attachments containing Protected Health Information (PHI) should be sent as secure.
- Please use the following address in your web browser if you are unable to send emails securely: sendsecure.amben.com

Correspondence: American Benefits Group PO Box 1209 Northampton, MA 01061-1209 Overnight Mail / Physical Address: American Benefits Group 320 Riverside Drive Florence, MA 01062 Processing Center: American Benefits Group PO Box 2449 Omaha, NE 68103

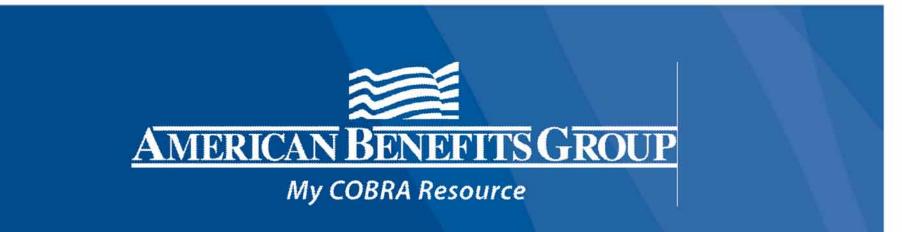

# Thank you for watching!

## Contact us with any questions

cobrasupport@amben.com